# Machine-Level Programming – Introduction

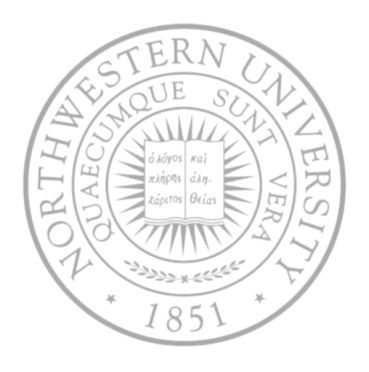

#### **Today**

- Assembly programmer's exec model
- Accessing information
- Arithmetic operations

#### Next time

• More of the same

## IA32 Processors

- Totally dominate computer market
- **Evolutionary design** 
	- Backward compatible up to 8086 introduced in 1978
	- Added more features as time goes on
- Complex Instruction Set Computer (CISC)
	- Many different instructions with many different formats
		- But, only small subset encountered with Linux programs
	- Hard to match performance of RISC (Reduced …)
		- But, Intel has done just that!
- X86 evolution clones: Advanced Micro Devices (AMD)
	- Historically followed just behind Intel
	- Then hired designers from DEC and others, built Opteron (competitor to Pentium 4), developed x86-64
	- Intel has been quicker w/ multi-core design

# X86 Evolution: Programmer's view

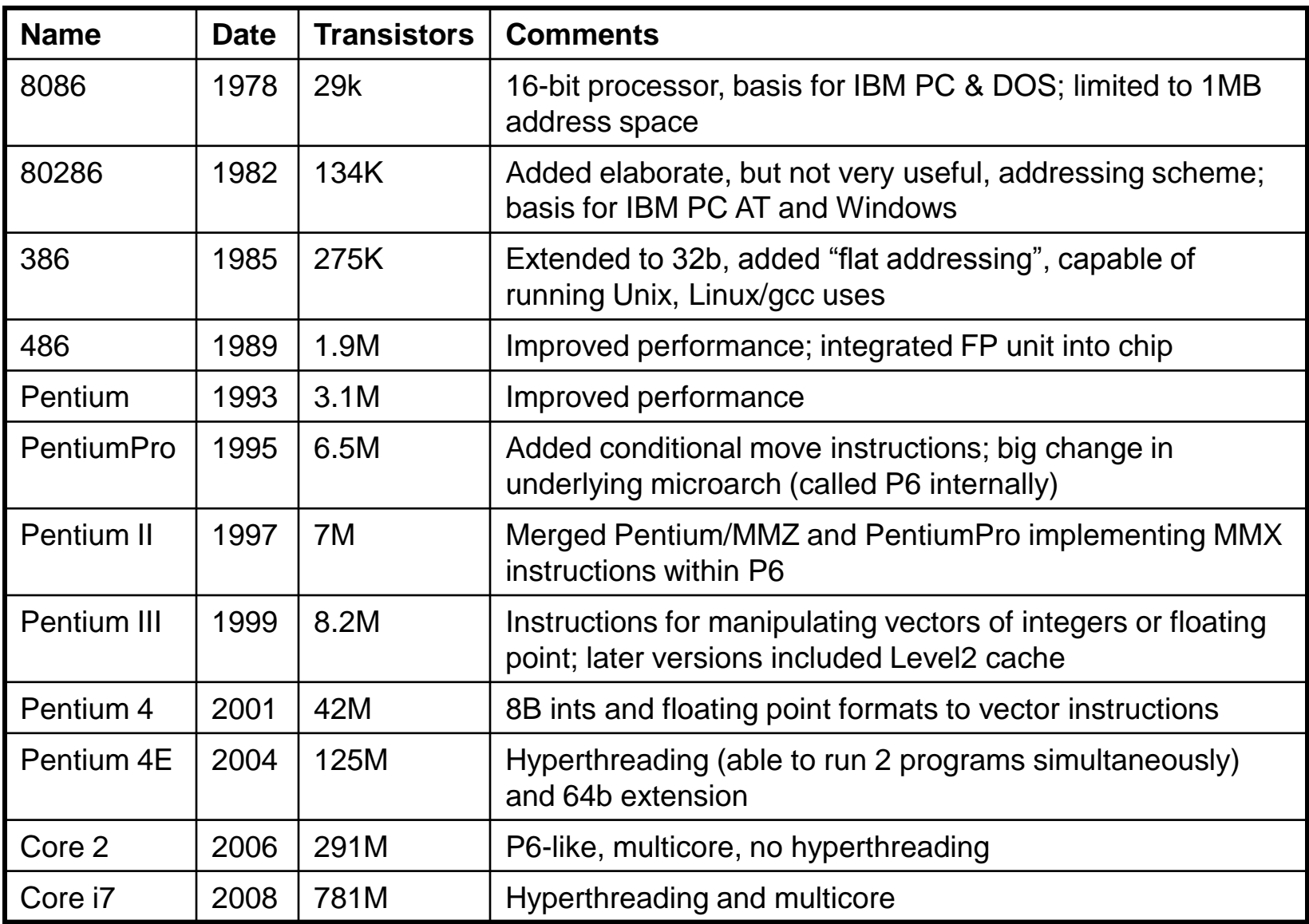

# Assembly programmer's view

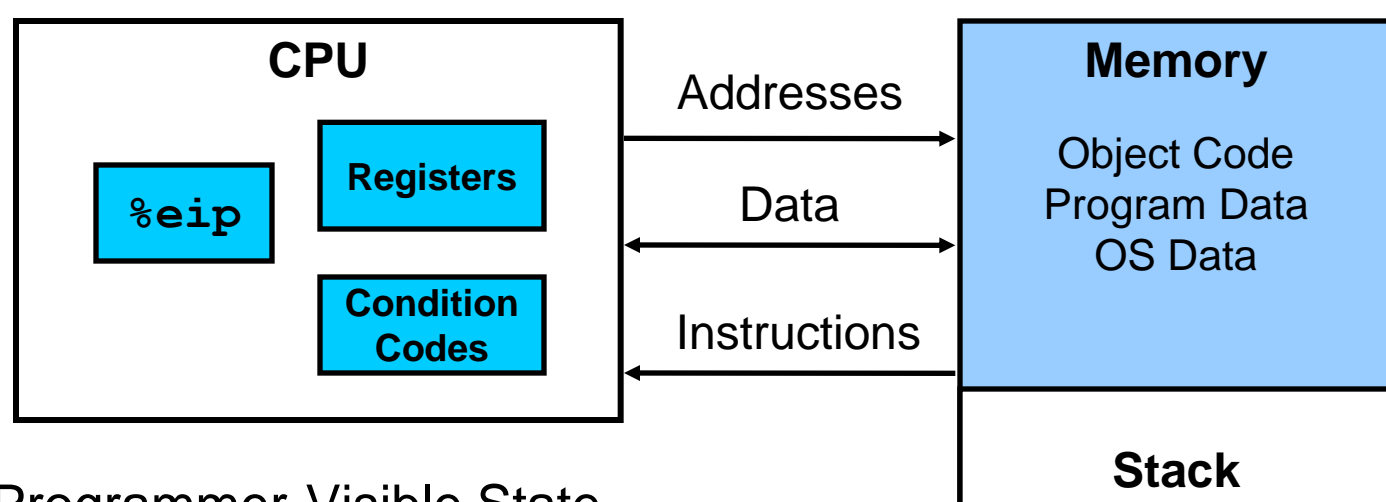

- Programmer-Visible State
	- %eip Program Counter (%rip in x86-64)
		- Address of next instruction
	- Register file (8x32bit)
		- Heavily used program data
	- Condition codes
		- Store status information about most recent arithmetic operation
		- Used for conditional branching
	- Floating point register file
- **Memory** 
	- Byte addressable array
	- Code, user data, (some) OS data
	- Includes stack used to support procedures

## Turning C into object code

- Code in files p1.c p2.c
- Compile with command:  $qcc$  -01 p1.c p2.c -0 p
	- Use level 1 optimizations (-O1); put resulting binary in file p

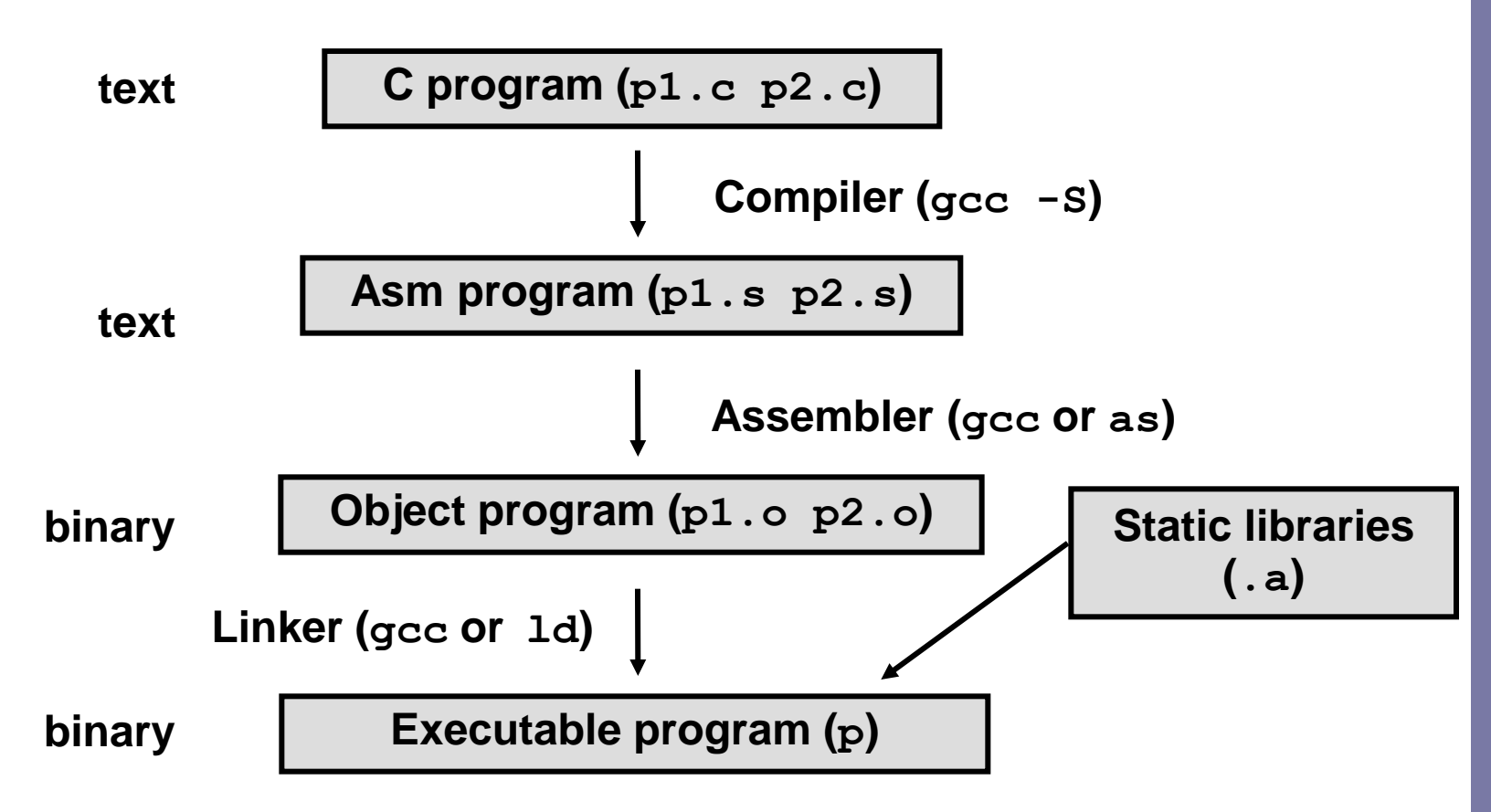

#### Compiling into assembly

#### **C code**

```
int sum(int x, int y)
{
  int t = x+y;
  return t;
}
```
#### **Obtain with command**

**gcc –O1 -S code.c**

**Produces file code.s**

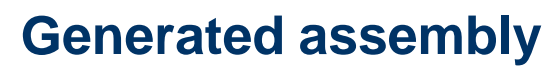

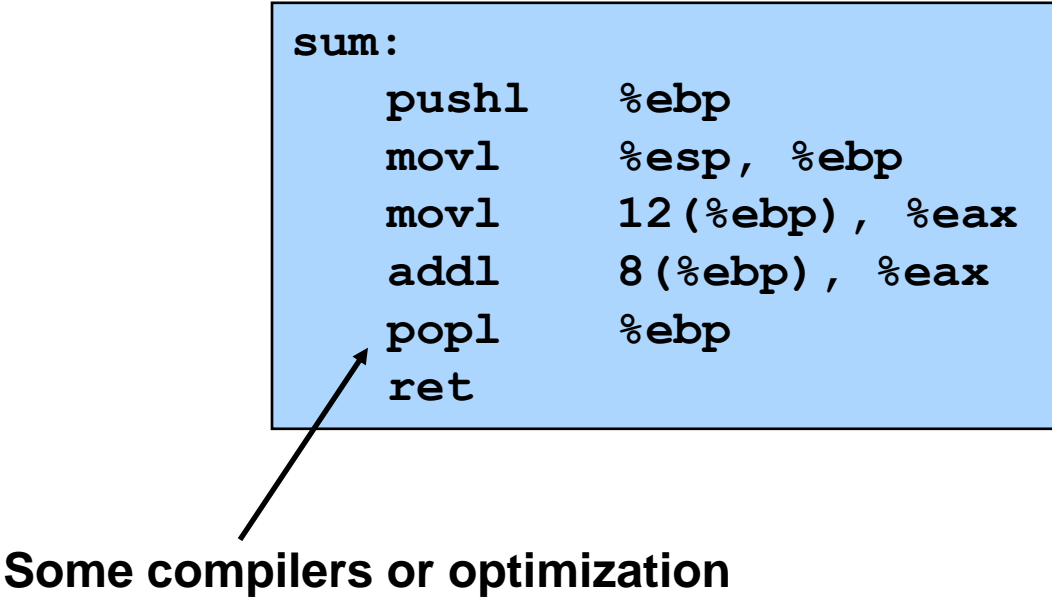

**levels use leave**

## Assembly characteristics

- gcc default target architecture: I386 (flat addressing)
- Minimal data types
	- "Integer" data of 1 (byte), 2 (word), 4 (long) or 8 (quad) bytes
		- Data values or addresses
	- Floating point data of 4, 8, or 10 bytes
	- No aggregate types such as arrays or structures
		- Just contiguously allocated bytes in memory
- Primitive operations
	- Perform arithmetic function on register or memory data
	- Transfer data between memory and register
		- Load data from memory into register
		- Store register data into memory
	- Transfer control
		- Unconditional jumps to/from procedures
		- Conditional branches

# Object code

#### **Obtain with command**

**gcc –O1 -c code.c**

**Produces file code.o**

**Embedded within, the 11-byte sequence for sum**

- Assembler
	- $-$  Translates  $\cdot$  s into  $\cdot$  o
	- Binary encoding of each instruction
	- Nearly-complete image of exec code
	- Missing linkages between code in different files

#### **Code for sum**

**0x55 0x89 0xe5 0x8b 0x45 0x0c 0x03 0x45 0x08 0x5d 0xc3**

#### Getting the byte representation

**Object**

**0x0 <sum>: 0x55 0x89 0xe5 0x8b 0x45 0x0c 0x03 0x45 0x8 <sum+8>: 0x08 0x5d 0xc3**

- Within gdb debugger
	- Once you know the length of sum using the disassembler
	- E*x*amine the 24 bytes starting at sum
	- % gdb code.o

(gdb) x/11xb sum

# Machine instruction example

int  $t = x+y$ ;

**addl 8(%ebp),%eax**

**Similar to C expression**

**x += y**

**0x80483d6: 03 45 08**

- C Code
	- Add two signed integers
- Assembly
	- Add 2 4-byte integers
		- "Long" words in GCC parlance
		- Same instruction whether signed or unsigned
	- Operands:
		- x: Register %eax
		- y: **Memory M**[%ebp+8]
		- t: Register  $\frac{1}{2}$ eax
			- Return function value in  $\frac{1}{2}$ eax

#### • Object code

- 3-byte instruction
- Stored at address 0x80483d6

#### And now the executable

- To generate executable requires linker
	- Resolves references bet/ files (One object file must contain main)
	- $-$  Combines with static run-time libraries (e.g.,  $print)$
	- Some libraries are *dynamically linked* (i.e. at execution)

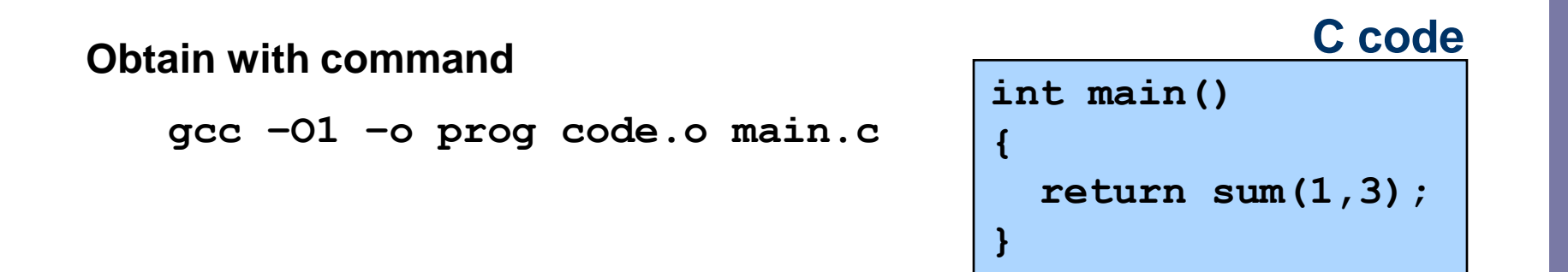

## Disassembling object code

#### Disassembler

- objdump -d prog
- Useful tool for examining object code
- Analyzes bit pattern of series of instructions
- Produces approximate rendition of assembly code
- Can be run on either a.out (complete executable) or .o file

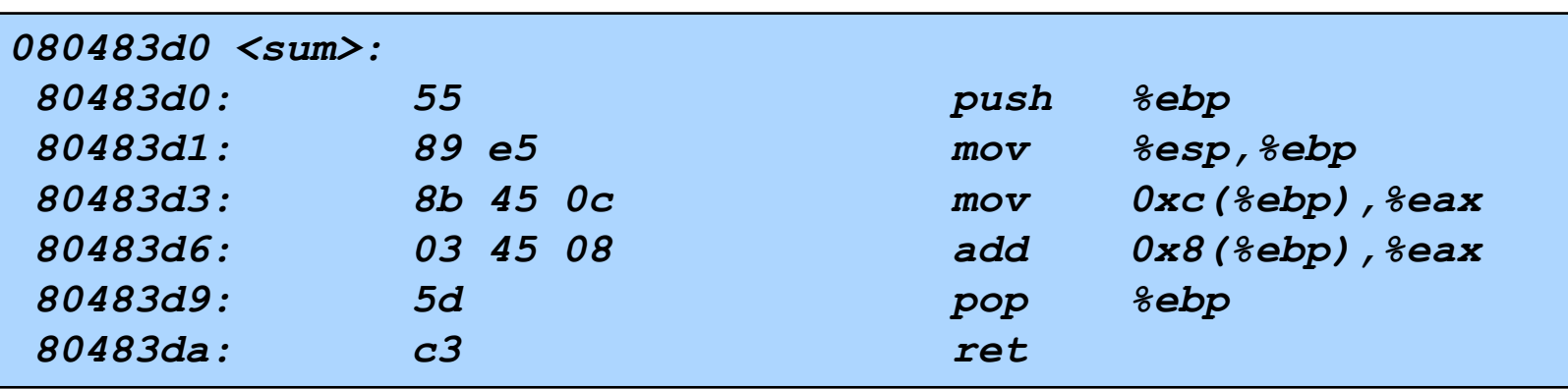

#### **Disassembled**

#### Whose assembler?

#### **Intel/Microsoft Format ATT Format**

**lea eax,[ecx+ecx\*2] sub esp,8 cmp dword ptr [ebp-8],0 mov eax,dword ptr [eax\*4+100h]**

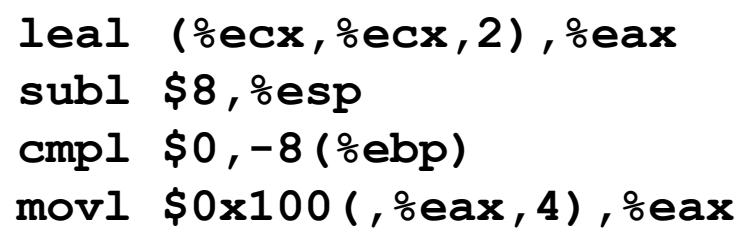

- Intel/Microsoft Differs from ATT
	- Operands listed in opposite order

```
mov Dest, Src movl Src, Dest
```
- Constants not preceded by "\$", Denote hex with "h" at end 100h \$0x100
- Operand size indicated by operands rather than operator suffix sub subl
- Addressing format shows effective address computation  $[eax*4+100h]$   $$0x100($ ,  $§eax, 4)$

### Data formats

- " "word" For Intel, 16b data type due to its origins
	- 32b double word
	- 64b quad words
- The overloading of "I" in GAS causes no problems since FP involves different operations & registers

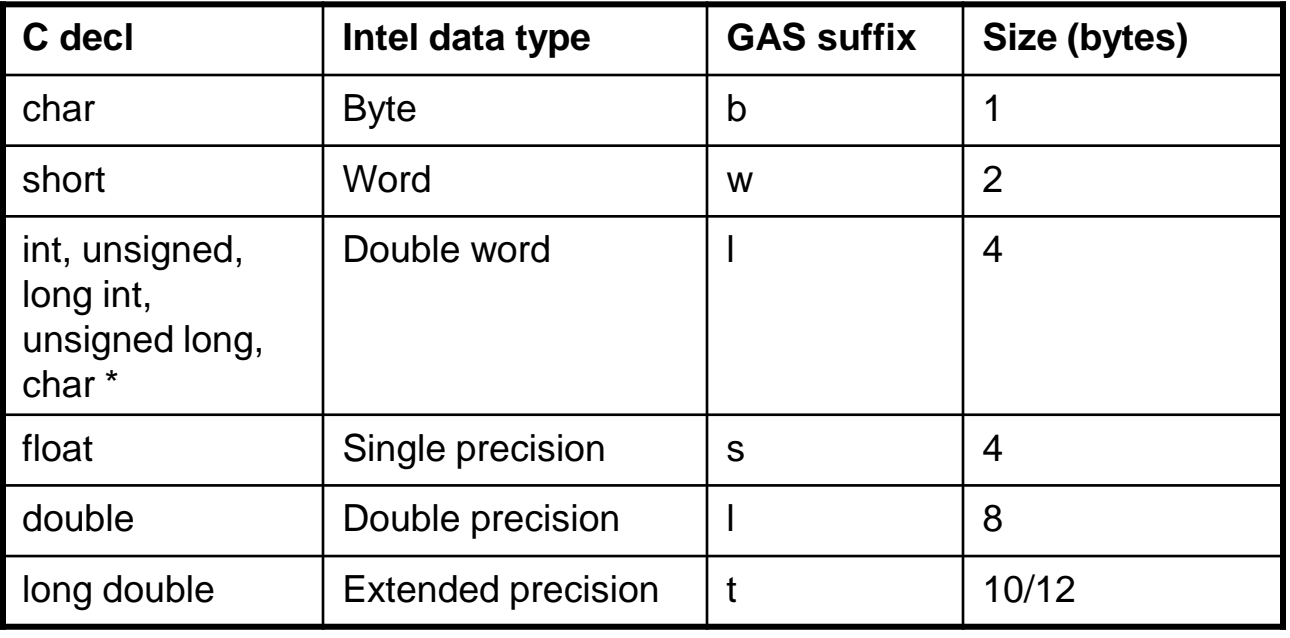

# Accessing information

- 8 32bit registers
- Six of them mostly for general purpose
- Last two point to key data in a process stack
- Two low-order bytes of the first  $\bullet$  . 4 can be access directly (low-order 16bit as well); partially for backward compatibility

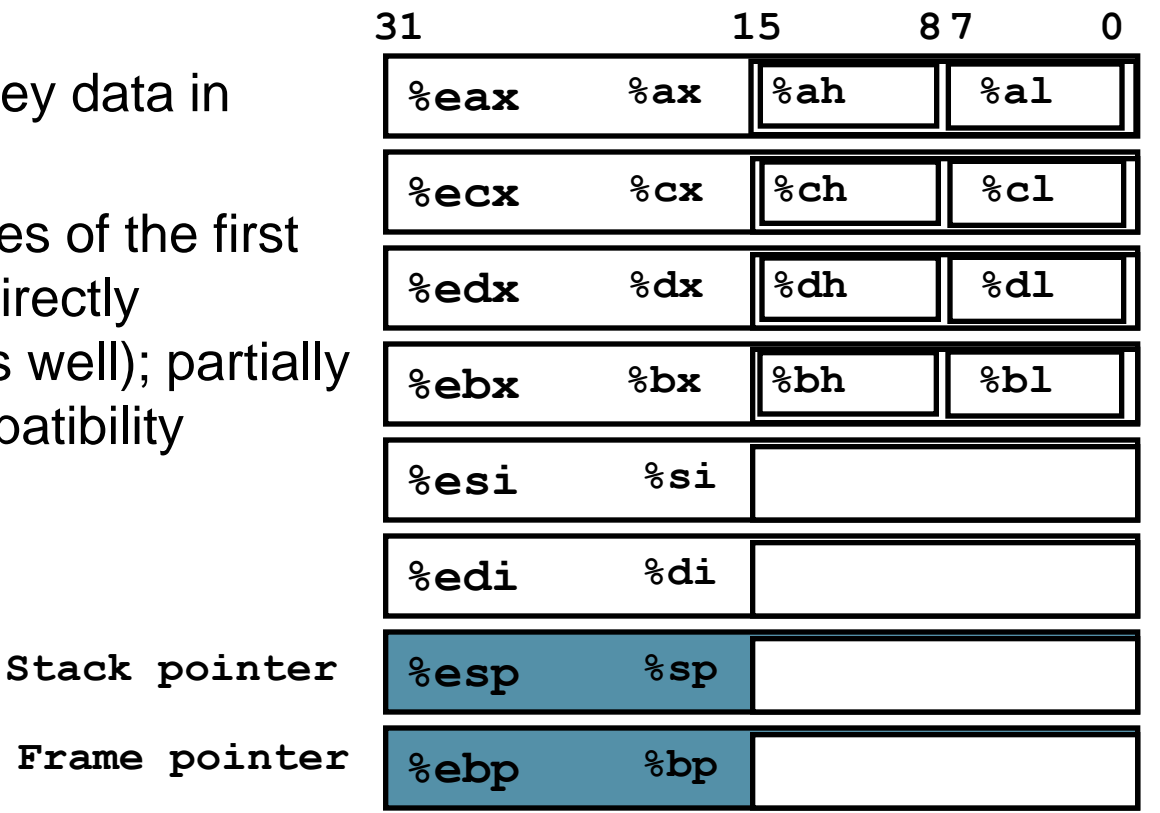

# Operand specifiers

- Most instructions have 1 or 2 operands
	- Source: constant or read from register or memory
	- Destination: register or memory
	- Types:
		- Immediate constant, denoted with a "\$" in front (e.g. \$-57, \$0x1F)
		- Register either 8 or 16 or 32bit registers
		- Memory location given by an effective address
- Operand forms last is the most general
	- s, scale factor, must be 1, 2, 4 or 8
	- Other memory forms are cases of it
		- Absolute M[Imm]; Based + displacement: M[Imm +  $\mathsf{R}[\mathsf{E}_\mathsf{b}]]$

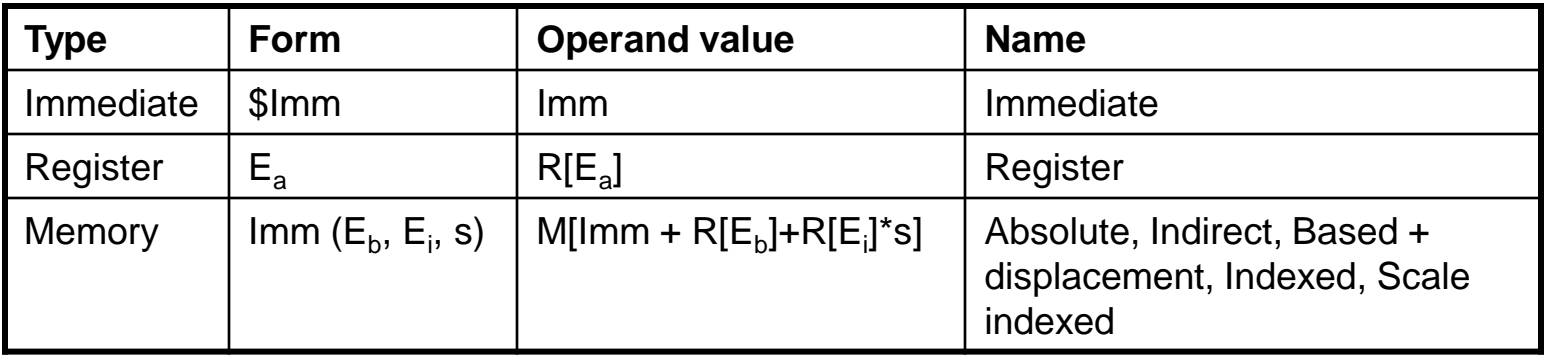

# Practice problem

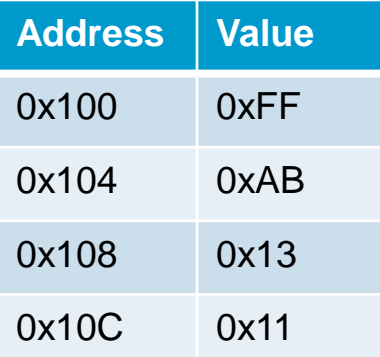

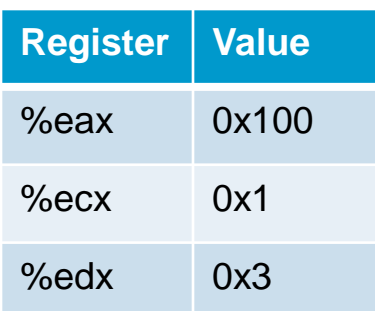

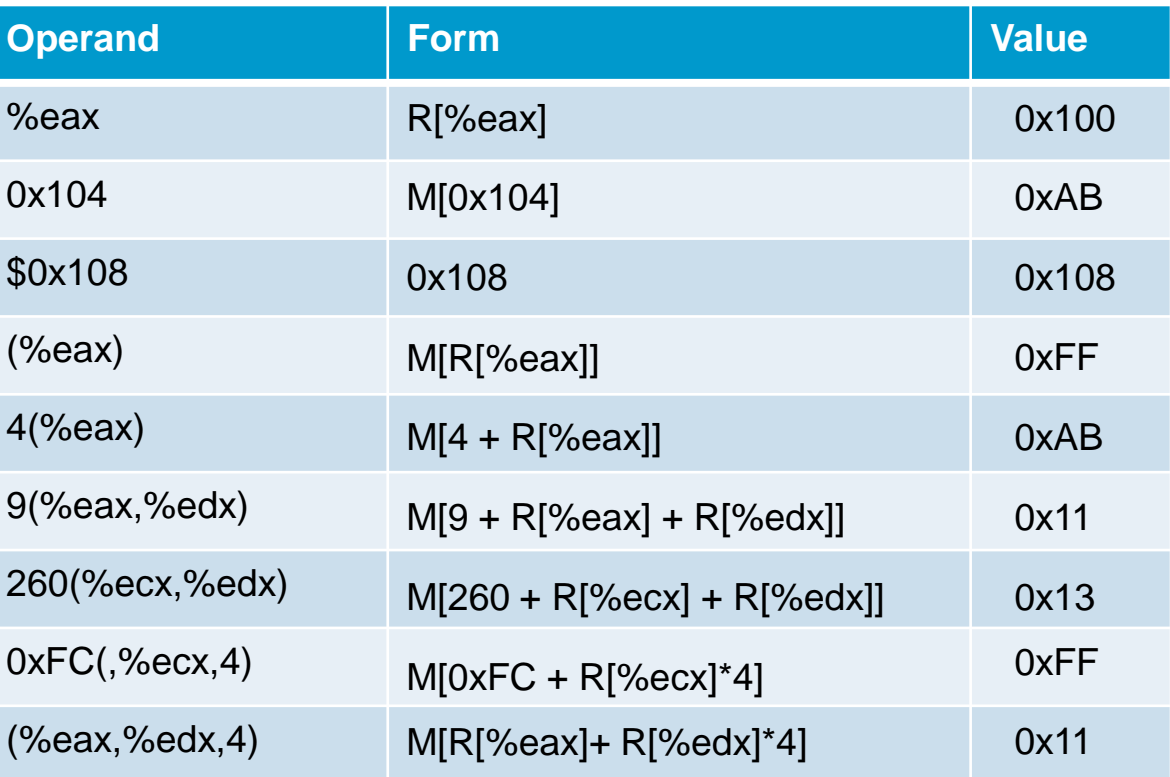

# Moving data

• Among the most common instructions

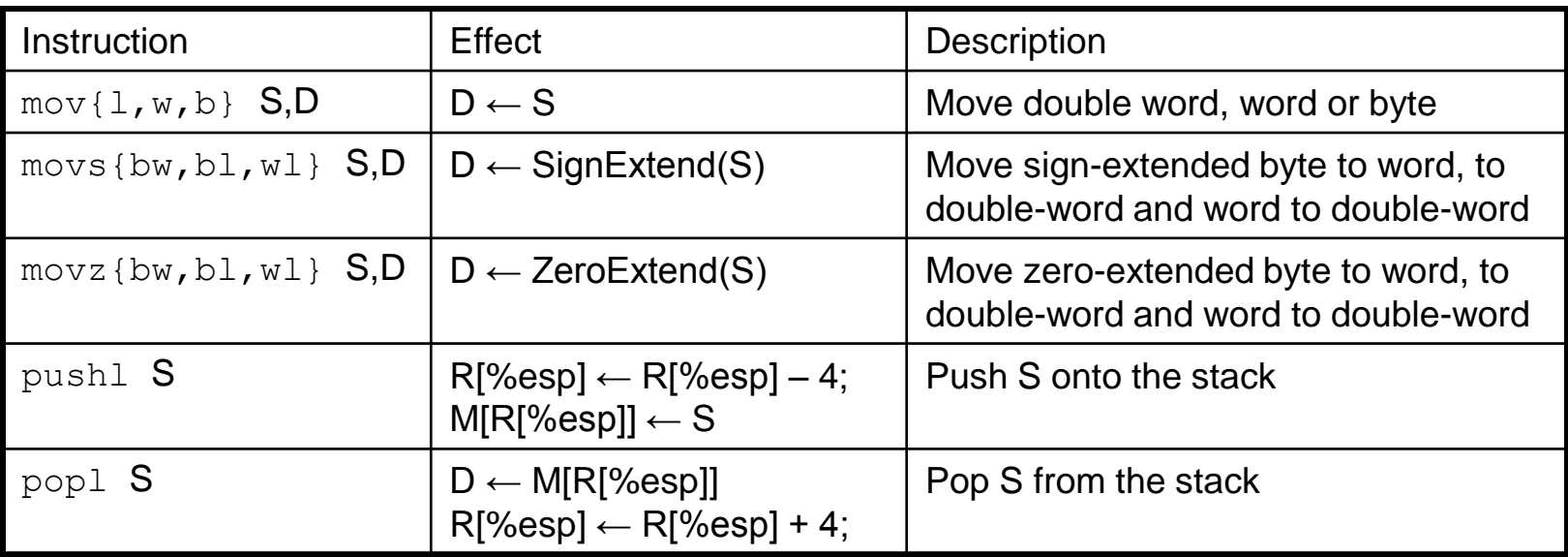

e.g.

movl \$0x4050, %eax *Immediate to register* movw %bp, %sp *Register to register* movb (%edi, %ecx), %ah *Memory to register*

# Moving data

• Note the differences between movb, movsbl and movzbl

Assume  $8dh = CD$ ,  $8eax = 98765432$ movb %dh,%al movsbl %dh,%eax movzbl %dh,%eax *%eax = 987654CD %eax = FFFFFFCD %eax = 000000CD*

 $\blacksquare$  Last two work with the stack

```
\text{Reax} = 0 \times 123, \text{Resp} = 0 \times 108pushl %ebp
   subl $4, %esp
   movl %ebp, (%esp)
```
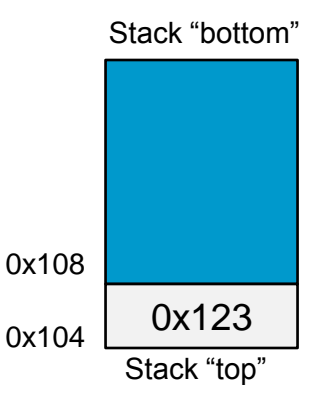

• Since stack is part of program mem, you can really access any part of it using standard memory addressing

#### movl operand combinations

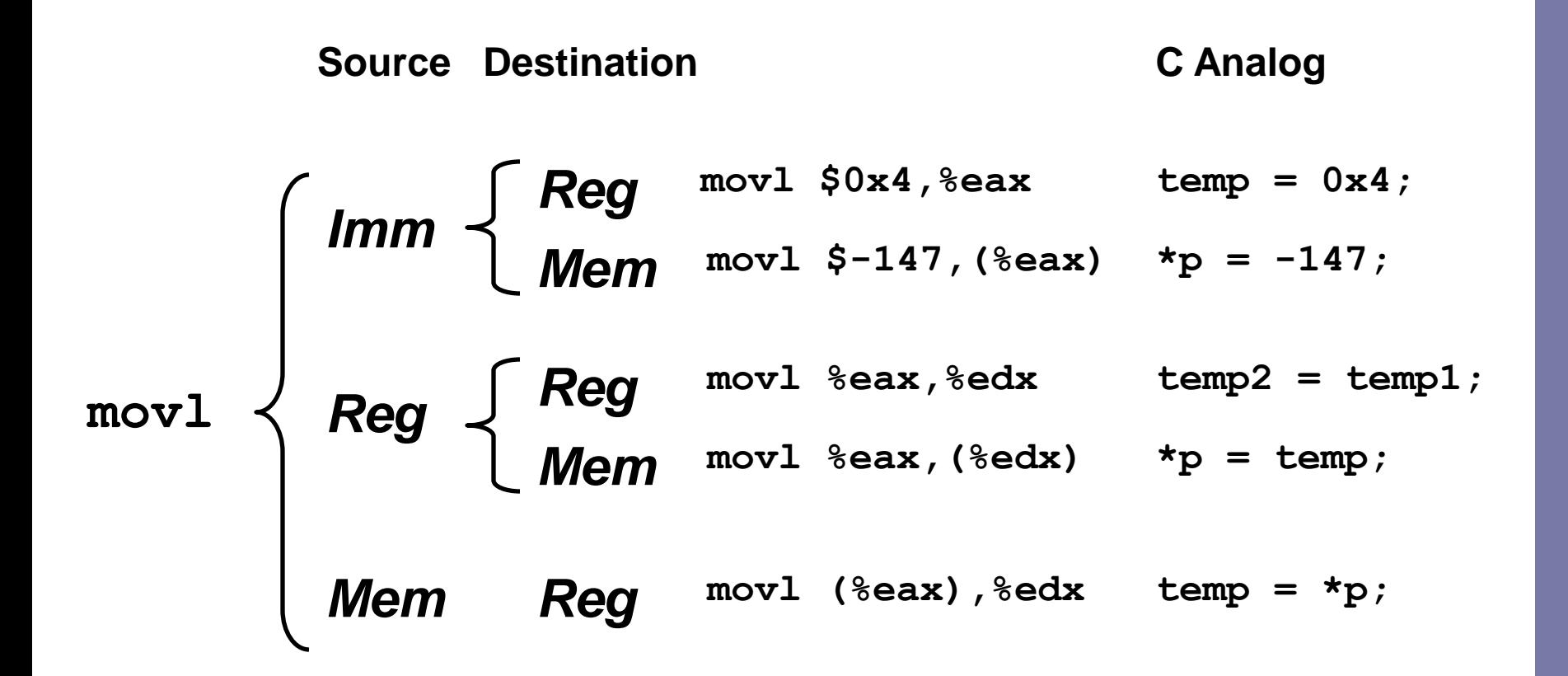

IA32 restriction – cannot move between two memory locations with one instruction

#### Using simple addressing modes

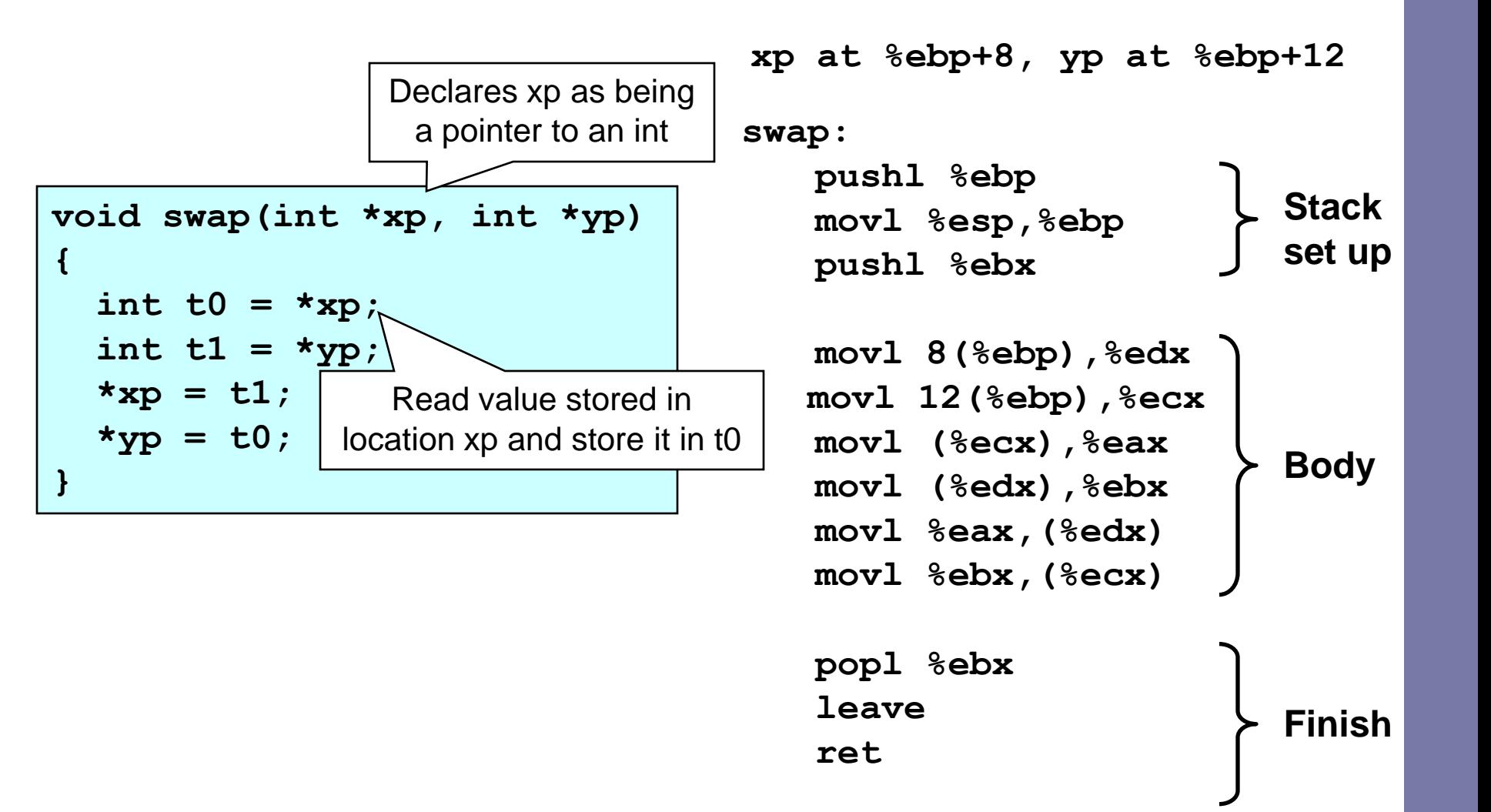

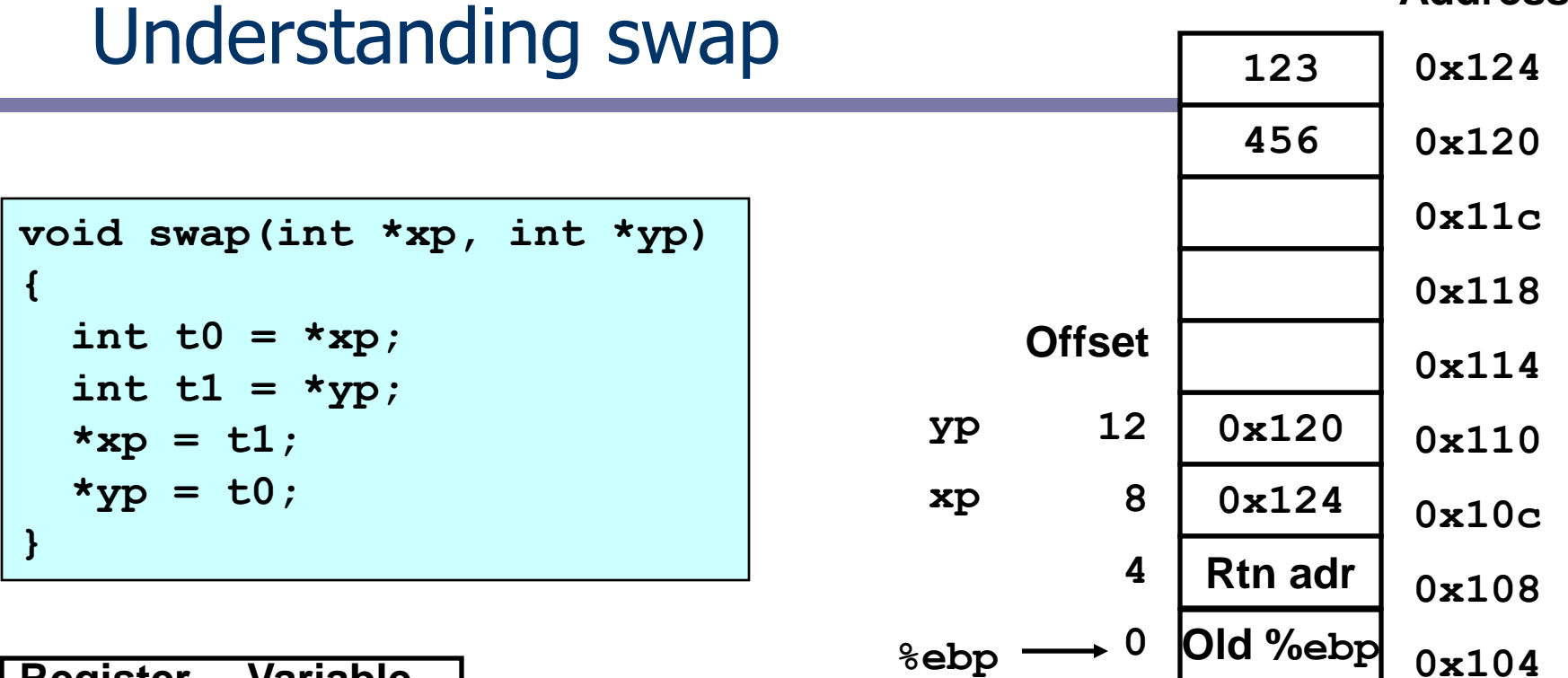

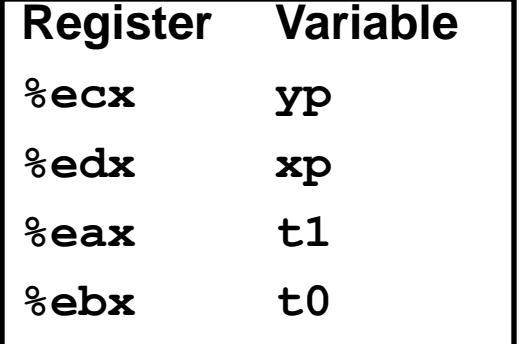

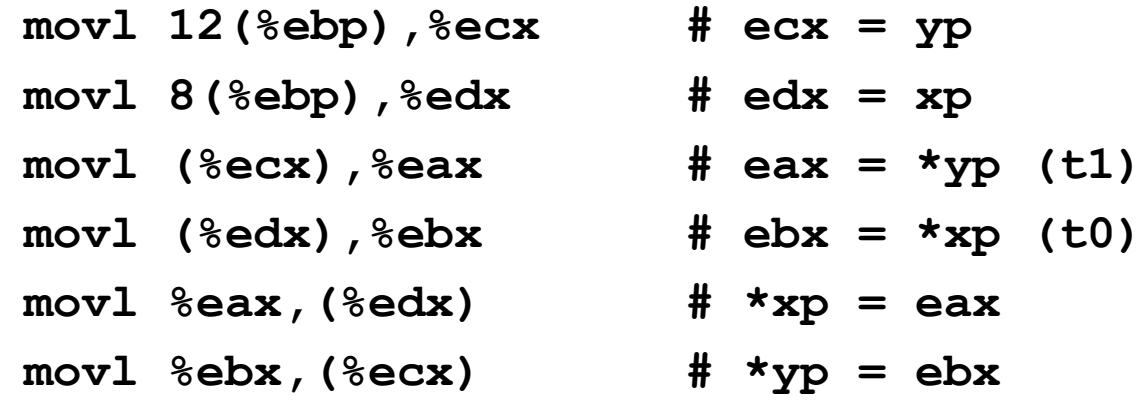

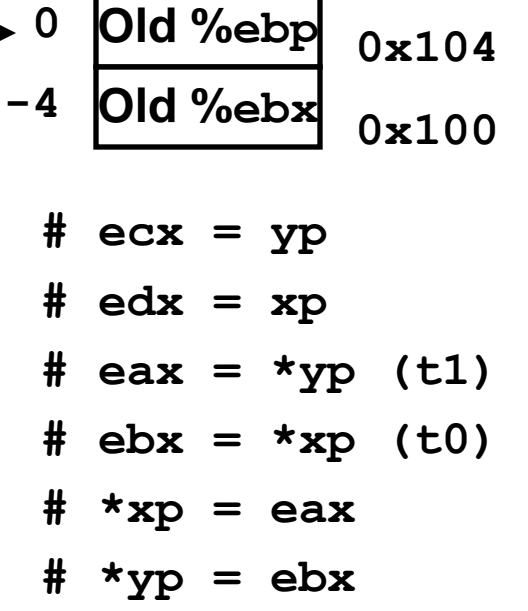

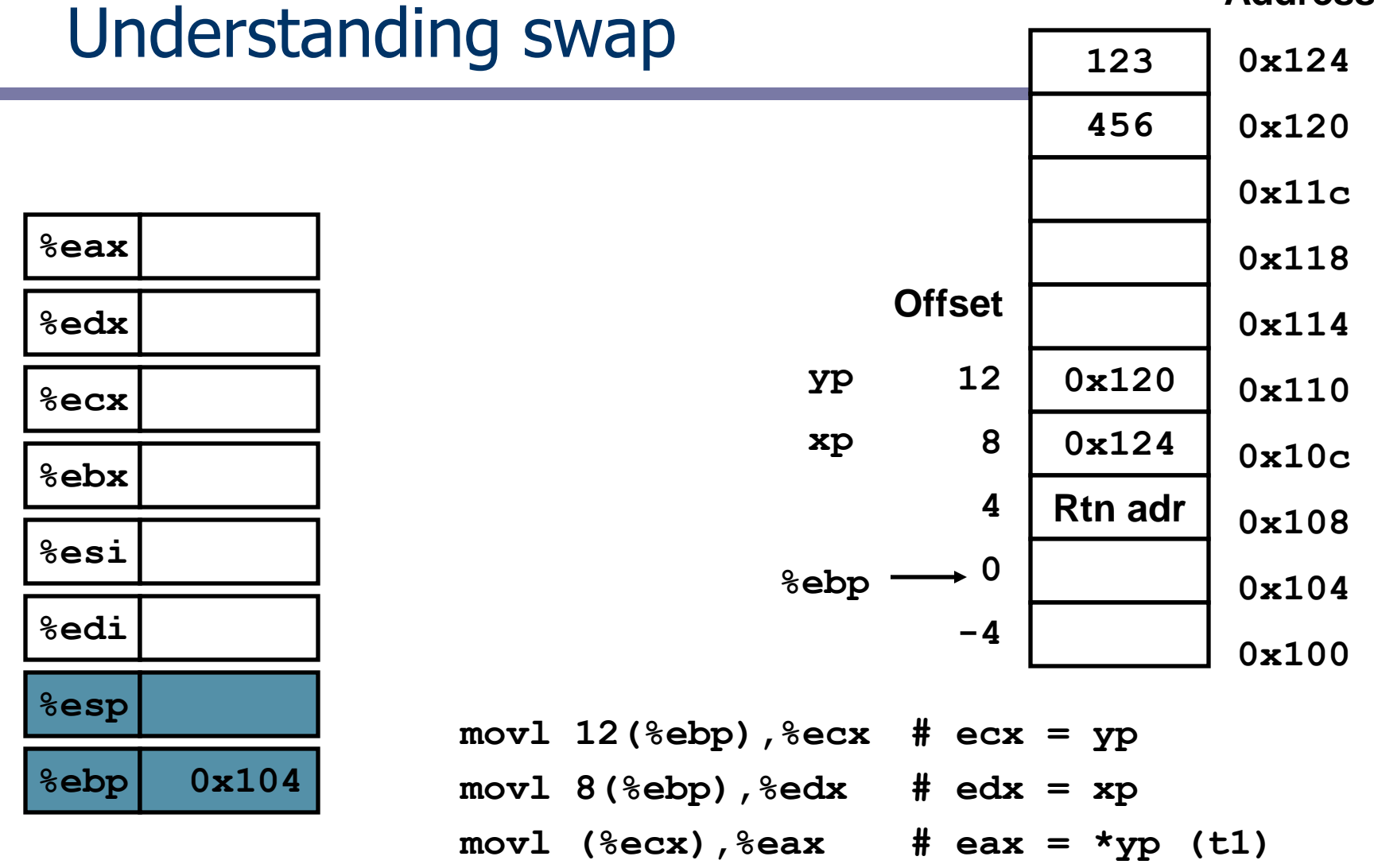

**movl (%edx),%ebx # ebx = \*xp (t0)**

**movl %eax,(%edx) # \*xp = eax**

**movl %ebx,(%ecx) # \*yp = ebx** 

23

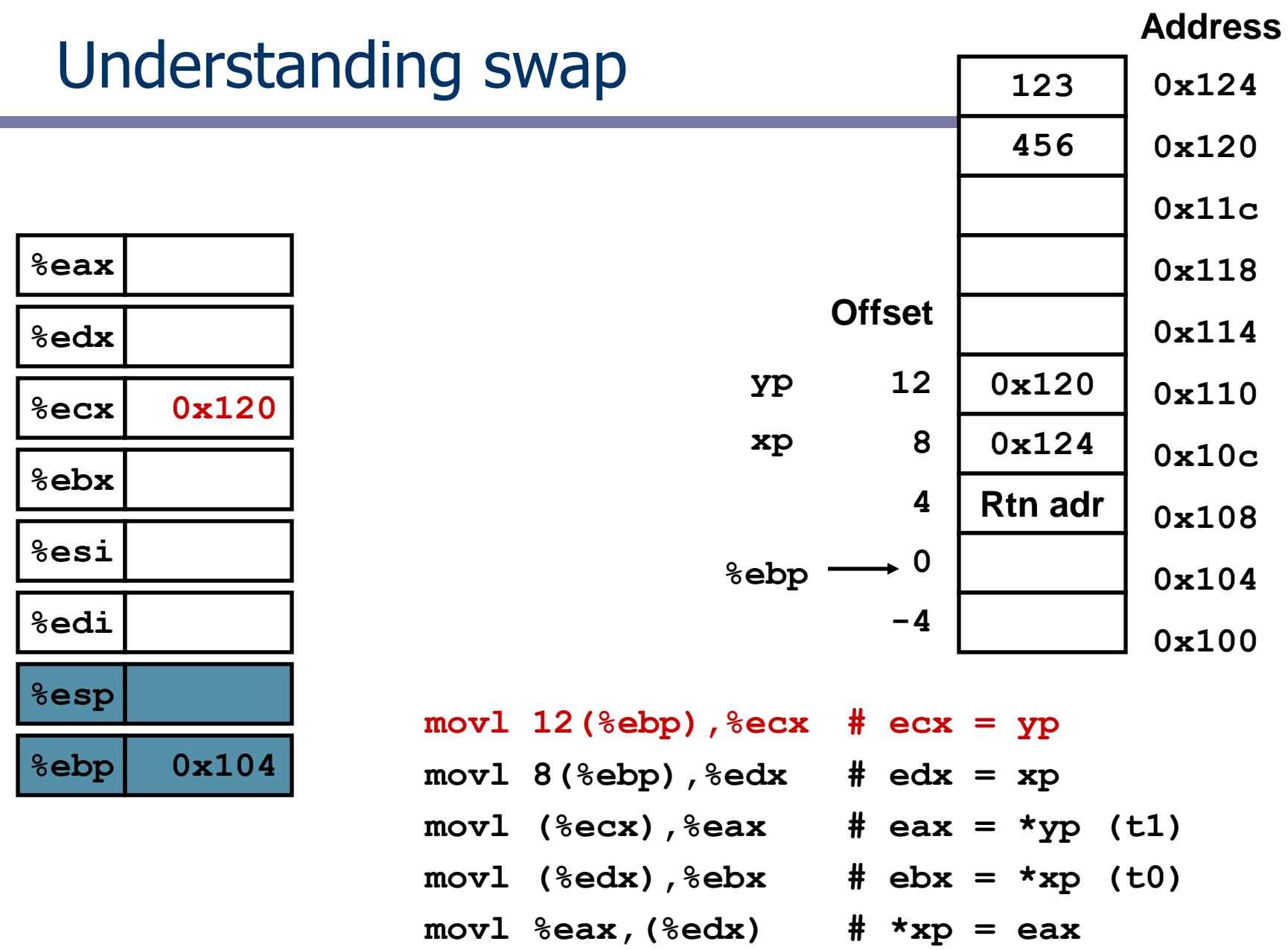

- 
- **movl %ebx,(%ecx) # \*yp = ebx**

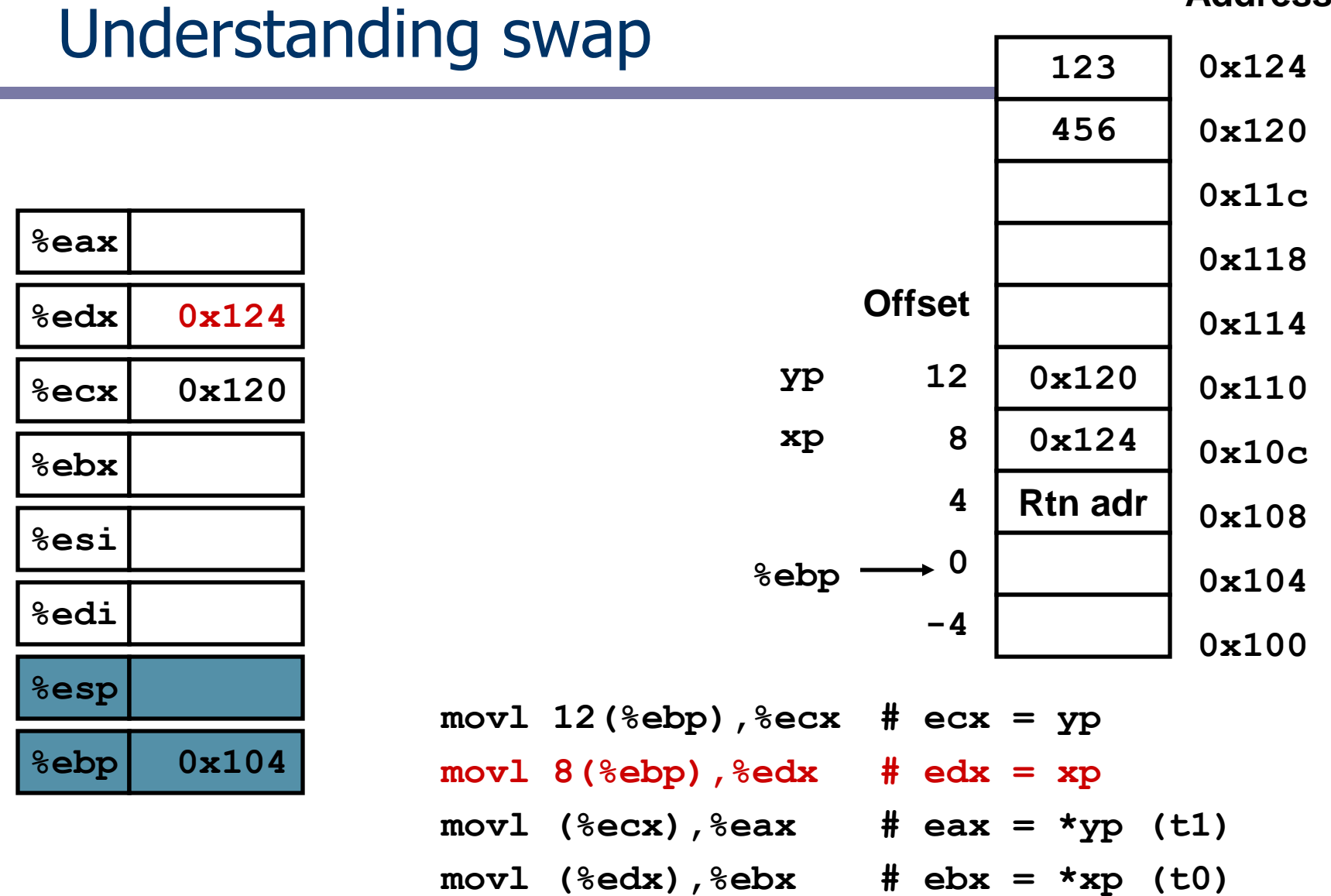

**movl %eax,(%edx) # \*xp = eax**

**movl %ebx,(%ecx) # \*yp = ebx** 

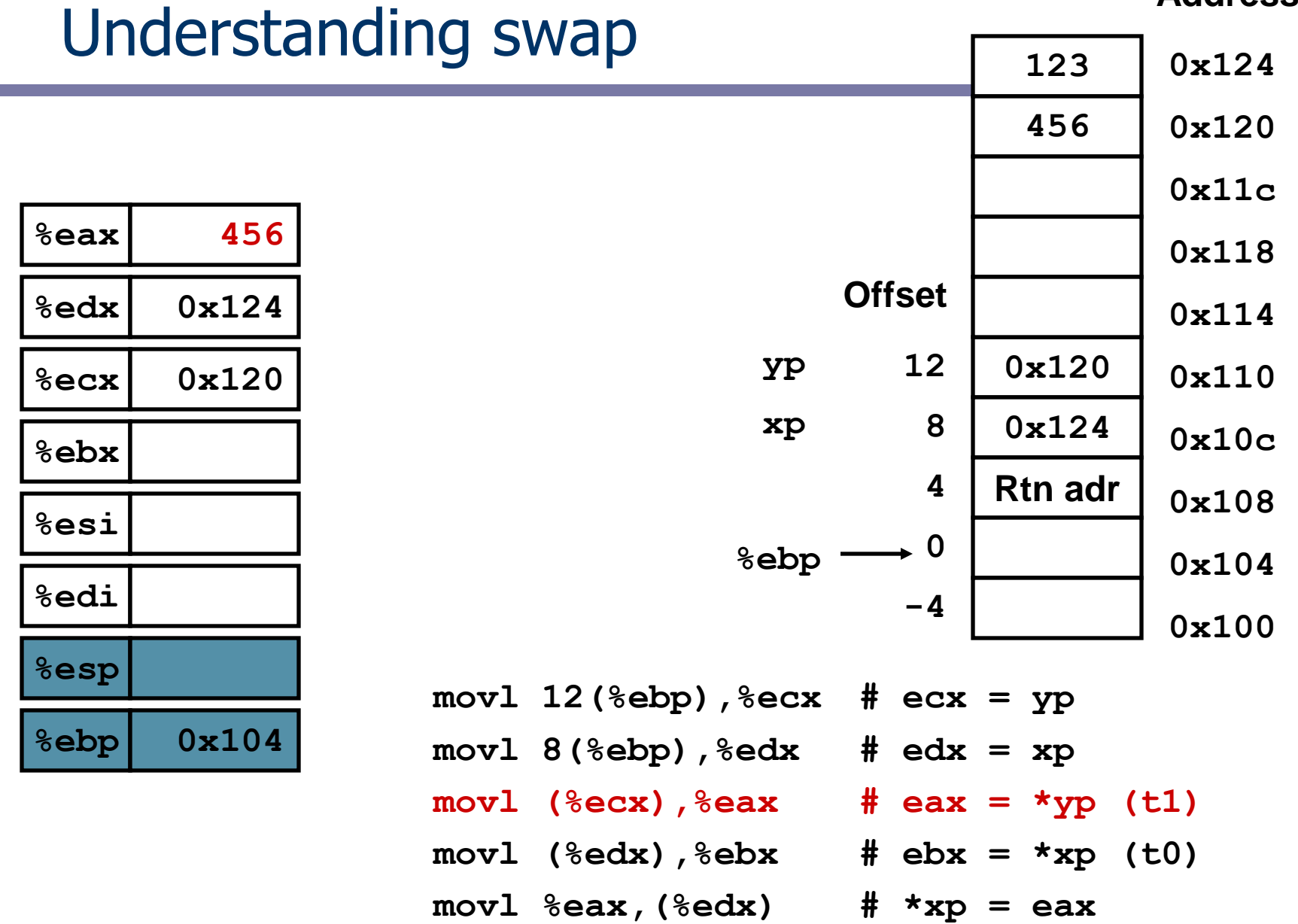

**movl %ebx,(%ecx) # \*yp = ebx** 

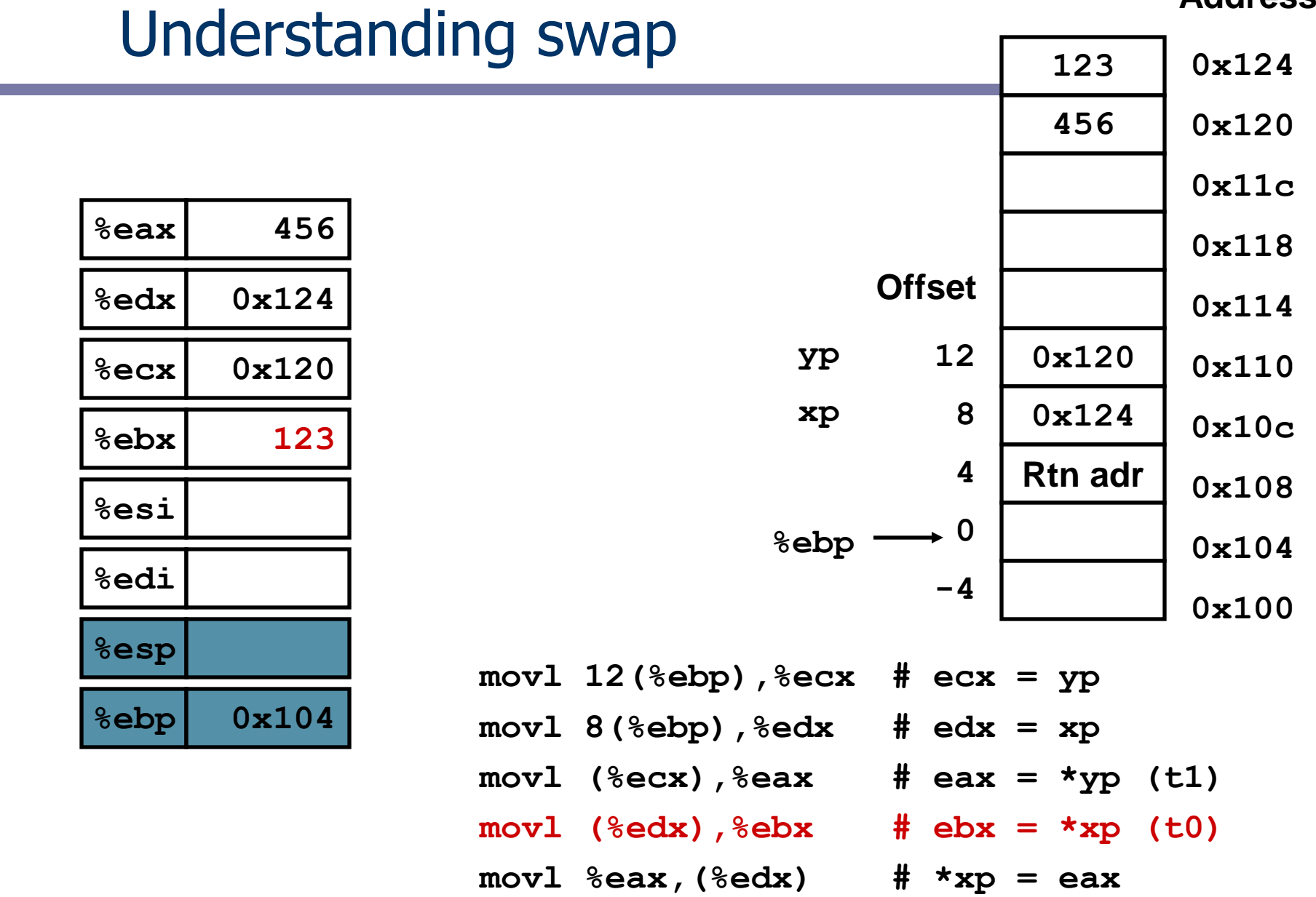

**movl %ebx,(%ecx) # \*yp = ebx** 

27

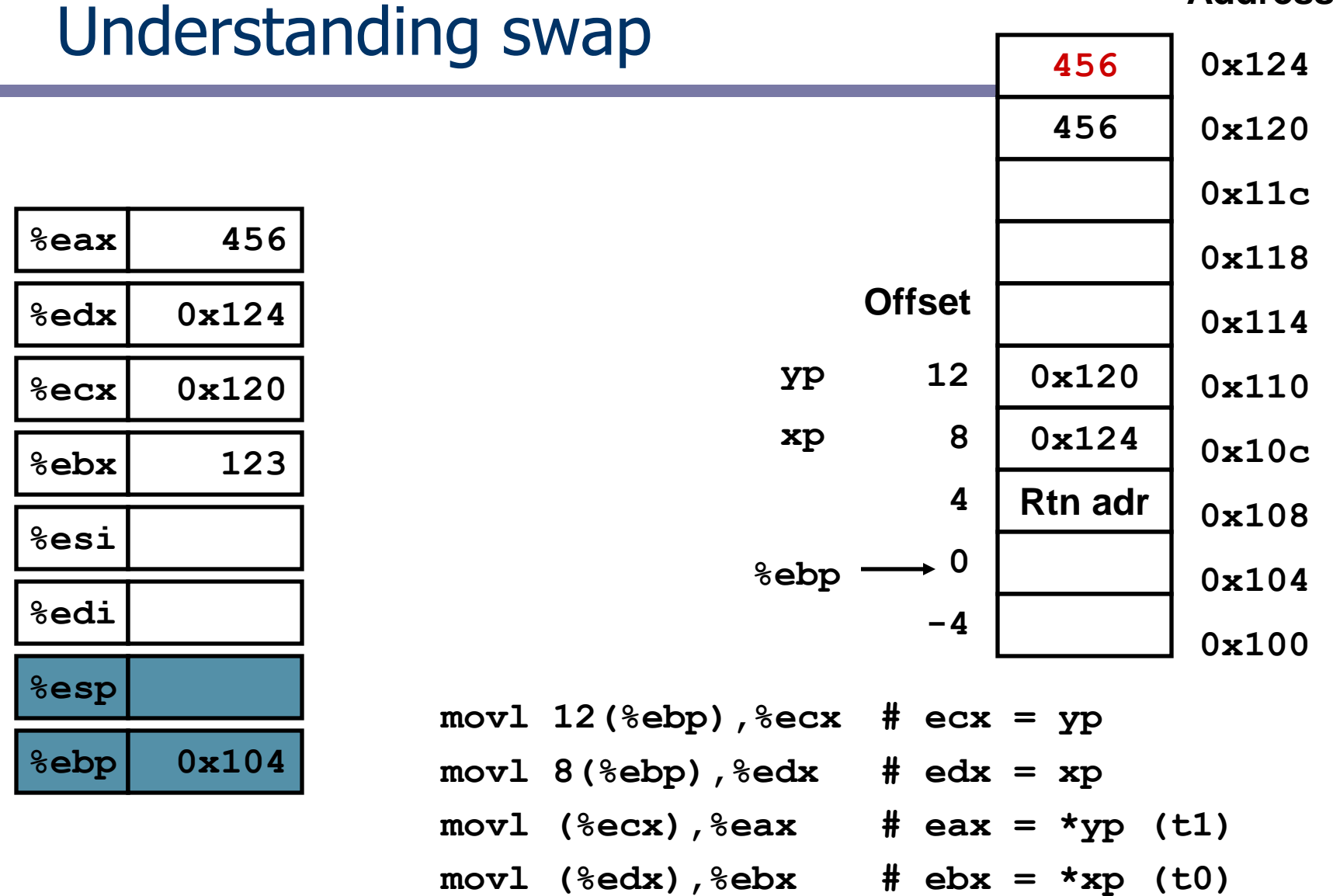

- **movl %eax,(%edx) # \*xp = eax**
- **movl %ebx,(%ecx) # \*yp = ebx**

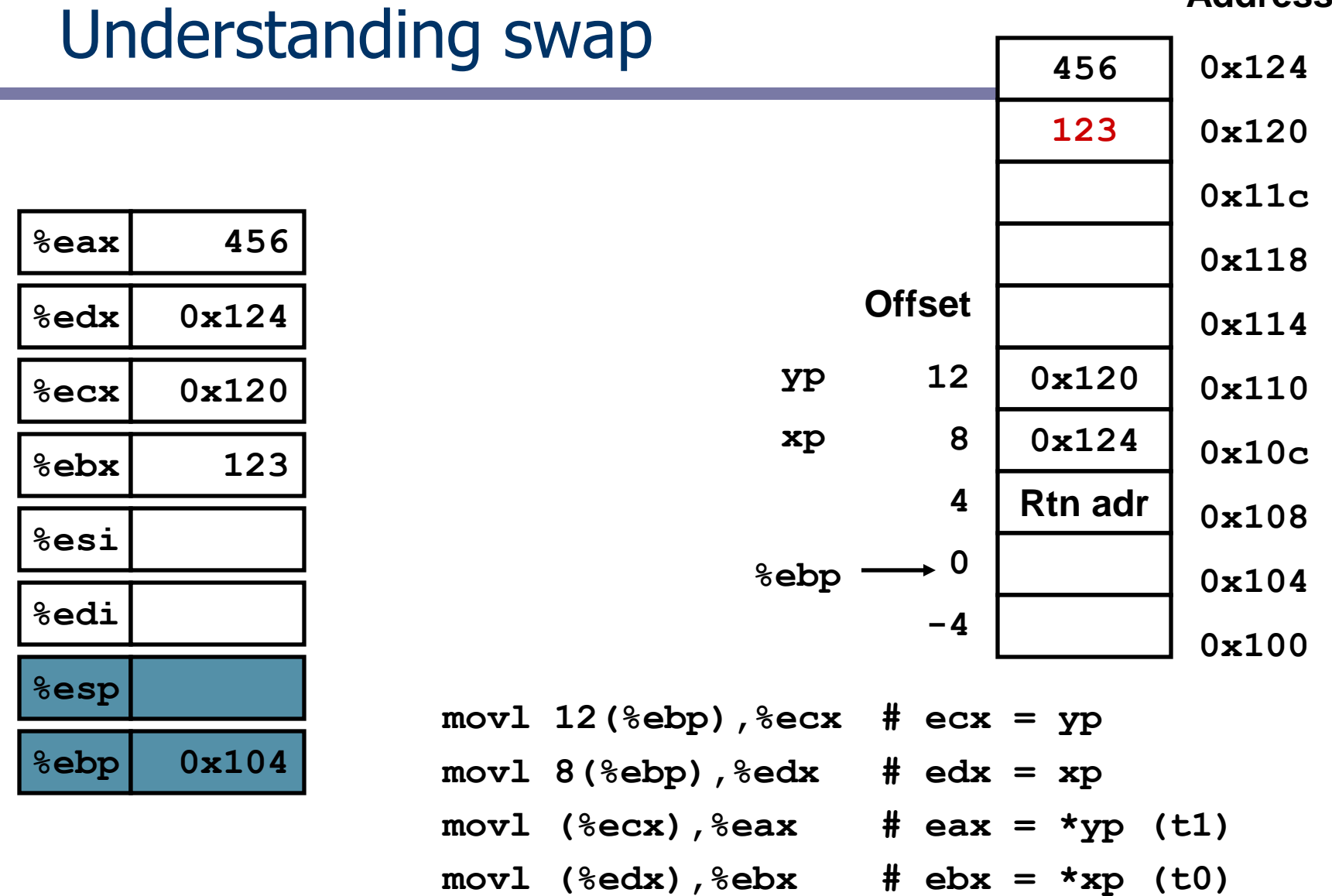

**movl %eax,(%edx) # \*xp = eax**

**movl %ebx,(%ecx) # \*yp = ebx**

#### A second example

**void decode1(int \*xp, int \*yp, int \*zp);**

*xp at %ebp+8, yp at %ebp+12, zp at %ebp+16*

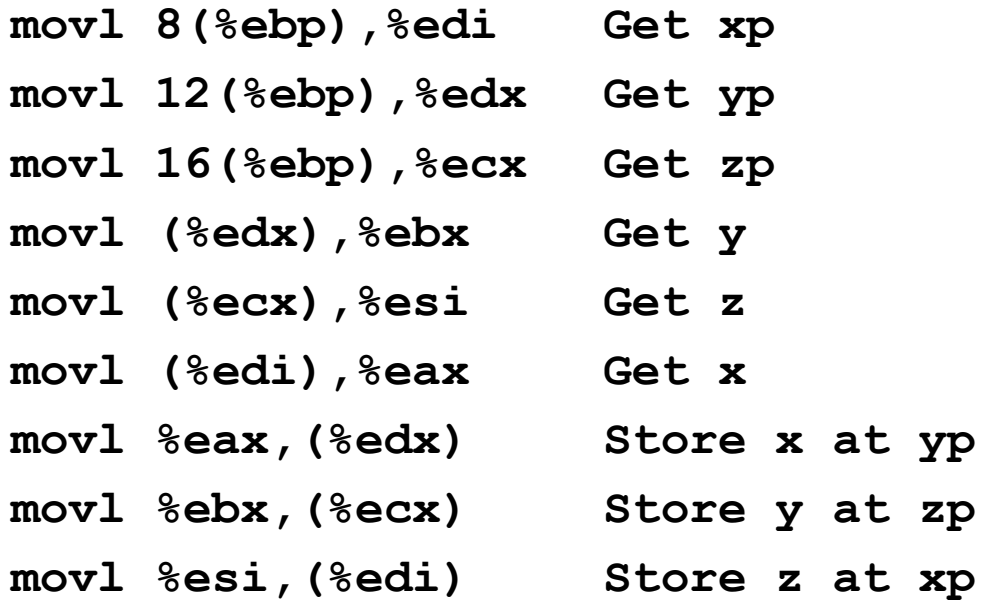

```
void decode(int *xp, 
                int *yp, 
                int *zp) 
{
  int tx = \star xp;
  int ty = \star yp;
  int tz = \star zp;
  *yp = tx;*zp = ty;*{\bf xp} = {\bf tz};}
```
## Address computation instruction

- $\text{lead } S, D$  D ← &S  $\bullet$ 
	- $-$  leal = Load Effective Address
	- s is address mode expression
	- $-$  Set  $\Delta$  to address denoted by expression
- Uses
	- Computing address w/o doing memory reference
		- E.g., translation of  $p = 8x[i]$ ;
	- Computing arithmetic expressions of form  $x + k^*y$

 $k = 1, 2, 4,$  or 8.

leal  $7$ (%edx,%edx,4), %eax

 $-$  when  $\text{sedx}=x$ ,  $\text{seax}$  becomes  $5x+7$ 

## Some arithmetic operations

#### • One operand instructions

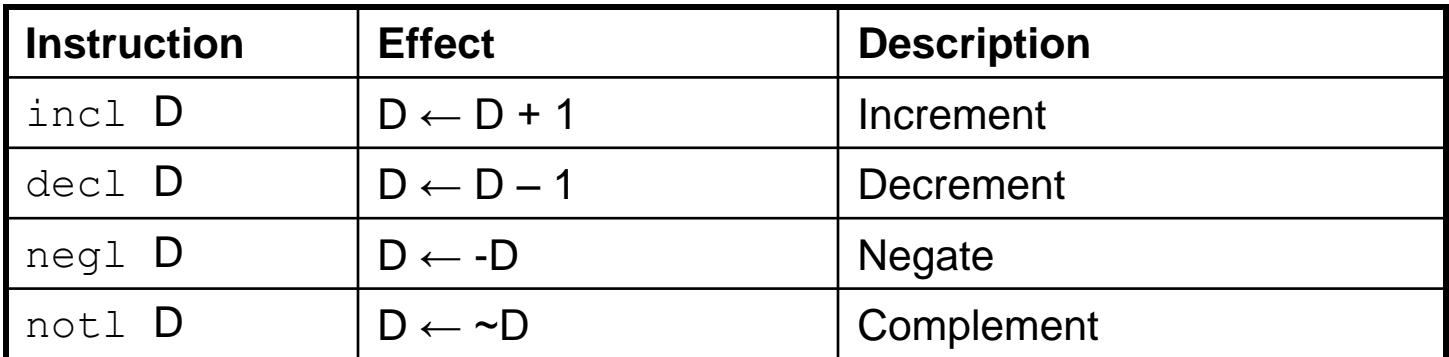

## Some arithmetic operations

#### **Two operand instructions**

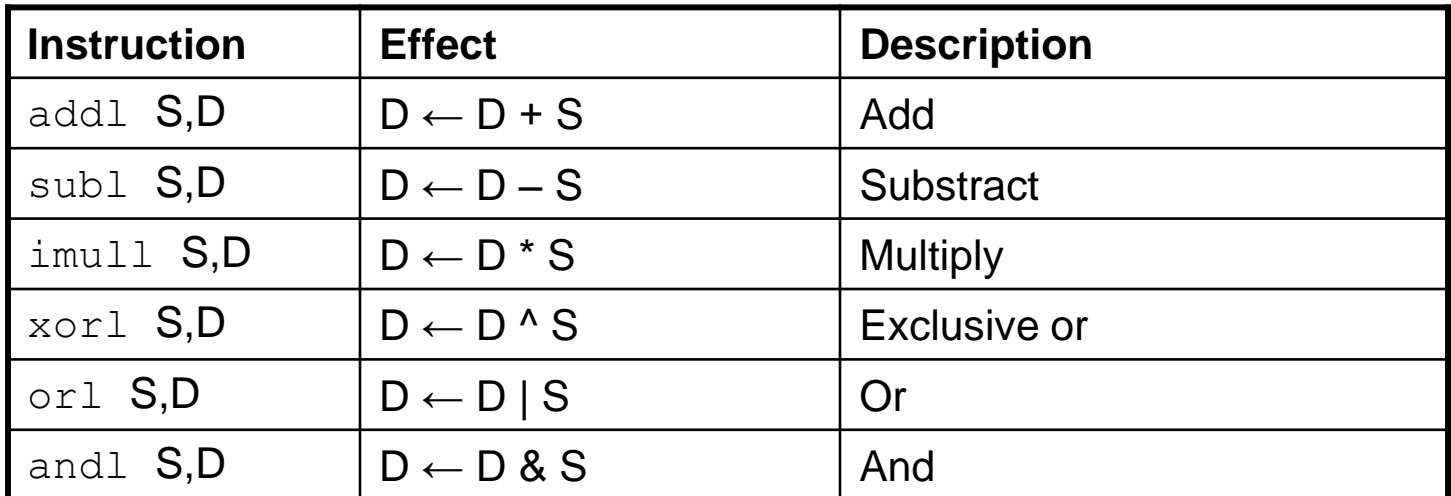

#### Shifts

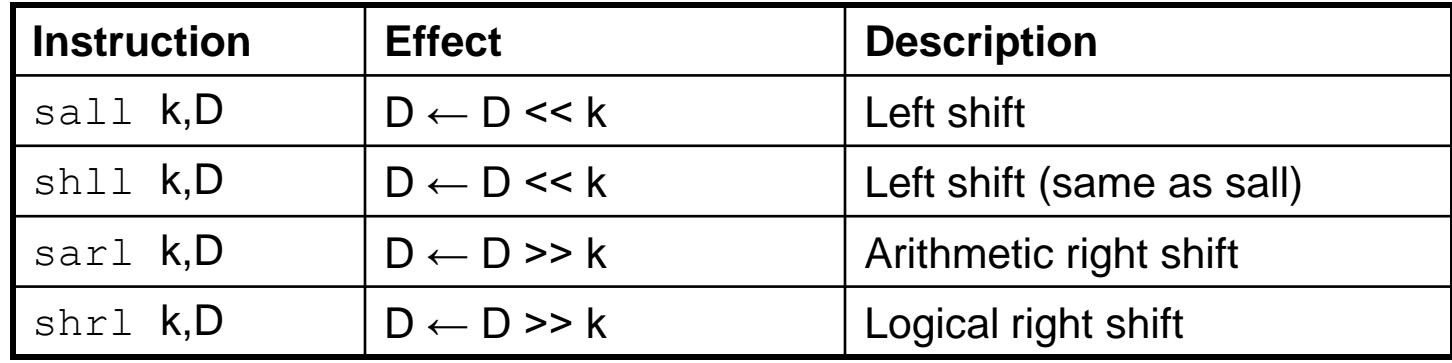

#### Using leal for arithmetic expressions

```
int arith
  (int x, int y, int z)
{
  int t1 = x+y;
  int t2 = z + t1;
  int t3 = x+4;int t = y \star 48;
  int t5 = t3 + t4;
  int rval = t2 * t5;
  return rval;
}
```
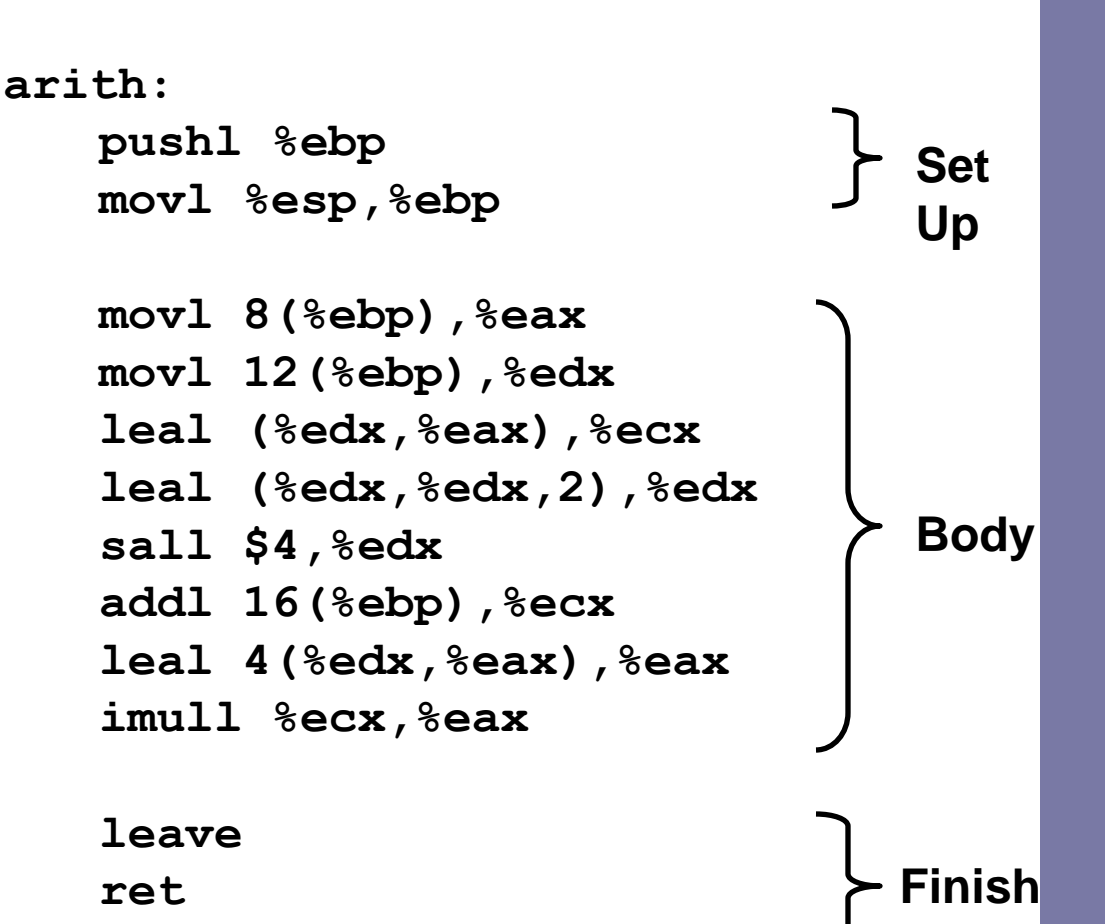

#### Understanding arith

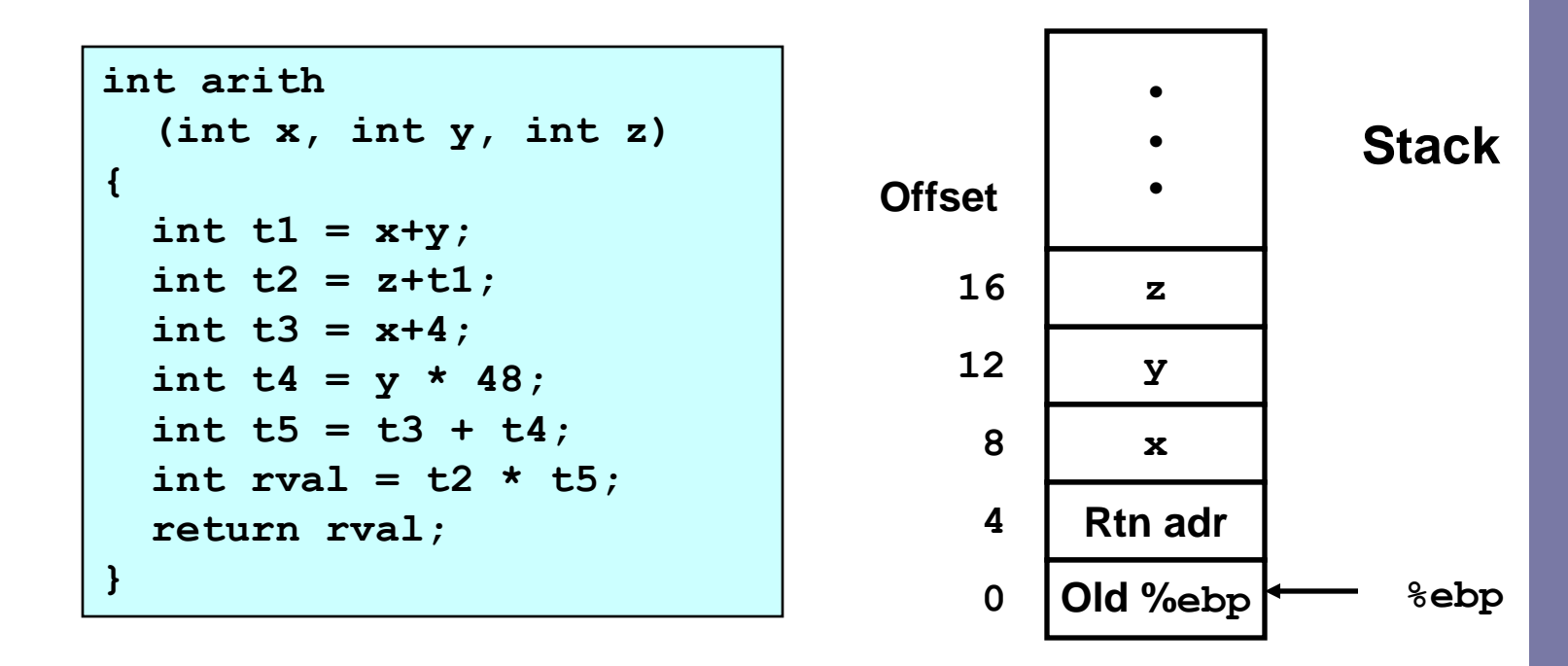

**movl 8(%ebp),%eax # eax = x movl 12(%ebp),%edx # edx = y leal (%edx,%eax),%ecx # ecx = x+y (t1) leal (%edx,%edx,2),%edx # edx = 3\*y sall \$4,%edx # edx = 48\*y (t4) addl 16(%ebp),%ecx # ecx = z+t1 (t2) leal 4(%edx,%eax),%eax # eax = 4+t4+x (t5) imull %ecx,%eax # eax = t5\*t2 (rval)**

#### Another example

```
int logical(int x, int y)
{
  int t1 = x^y;
  int t2 = t1 >> 17;
  int mask = (1 << 13) - 7;int rval = t2 & mask;
  return rval;
}
```
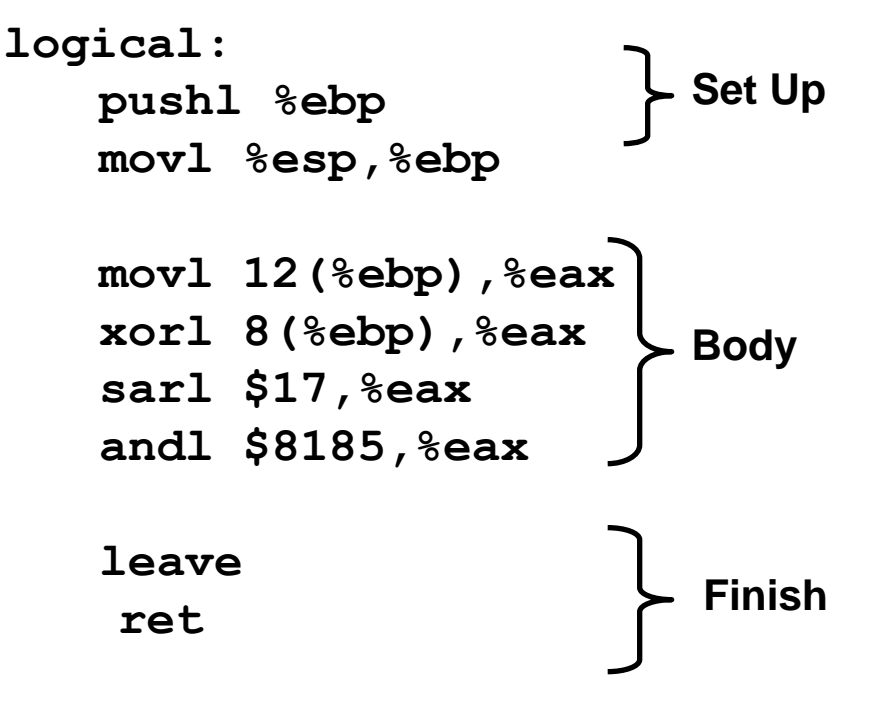

**mask 2<sup>13</sup> = 8192, 2<sup>13</sup> – 7 = 8185**

 $mov1$  8(%ebp), %eax eax = x **xorl 12(%ebp), %eax eax =**  $x^y$  **(t1) sarl \$17,%eax eax = t1>>17 (t2) andl \$8185,%eax eax = t2 & 8185**

# CISC Properties

- Instruction can reference different operand types
	- Immediate, register, memory
- Arithmetic operations can read/write memory
- Memory reference can involve complex computation
	- $-$  Rb + S<sup>\*</sup>Ri + D
	- Useful for arithmetic expressions, too
- Instructions can have varying lengths
	- IA32 instructions can range from 1 to 15 bytes

#### Next time …

- Breaking with the sequence ... control
	- Condition codes
	- Conditional branches
	- Loops
	- Switch